Digitalisierung im Beruflichen Lehramtsstudium - https://projekt.dibele.tu-berlin.de/wiki/

## **Projekt DiBeLe**

- [Teilprojekt 1: Innovationslabor Mediendidaktik](https://projekt.dibele.tu-berlin.de/wiki/doku.php?id=tp1)
- [Teilprojekt 2: Digitales Feedback-Tool in der Lernbegleitung des Praxissemesters](https://projekt.dibele.tu-berlin.de/wiki/doku.php?id=tp2)
- [Teilprojekt 3: Q-Master Quest](https://projekt.dibele.tu-berlin.de/wiki/doku.php?id=tp3)

## **Lehren und Lernen**

- [Grundlagen der Kompetenzorientierung](https://projekt.dibele.tu-berlin.de/wiki/doku.php?id=grundlagen_der_kompetenzorientierung)
- [Grundlagen der Handlungsorientierung](https://projekt.dibele.tu-berlin.de/wiki/doku.php?id=grundlagen_der_handlungsorientierung)

## **Lehren und Lernen mit Videos**

- [Typen von Lehrvideos: Ein Überblick](https://projekt.dibele.tu-berlin.de/wiki/doku.php?id=videotypen)
- [Herangehensweise an das Erstellen von Lehrvideos](https://projekt.dibele.tu-berlin.de/wiki/doku.php?id=erstellen_von_videos)
- [Erstellen von Lehrvideos als handlungsorientierte Unterrichtsmethode](https://projekt.dibele.tu-berlin.de/wiki/doku.php?id=erstellen_von_lehrvideos_als_handlungsorientierte_unterrichtsmethode)
- [Erstellen von Legevideos als handlungsorientierte Unterrichtsmethode](https://projekt.dibele.tu-berlin.de/wiki/doku.php?id=legevideos)
- [Screencast-Software: Ein Überblick](https://projekt.dibele.tu-berlin.de/wiki/doku.php?id=screencasts)
- [Videos produzieren mit Powerpoint](https://projekt.dibele.tu-berlin.de/wiki/doku.php?id=powerpoint)

## **Lehren und Lernen mit Online-Tools**

- [Simulation elektrischer Schaltungen: PhET.Colorado.edu](https://projekt.dibele.tu-berlin.de/wiki/doku.php?id=phet)
- [Simulation elektrischer Schaltungen: falstad.com](https://projekt.dibele.tu-berlin.de/wiki/doku.php?id=falstad)

From: <https://projekt.dibele.tu-berlin.de/wiki/> - **Digitalisierung im Beruflichen Lehramtsstudium**

Permanent link: **<https://projekt.dibele.tu-berlin.de/wiki/doku.php?id=sidebar&rev=1626944527>**

Last update: **2021/07/22 11:02**

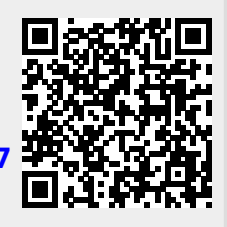